## **OnCheckBoxCheck**

Fired when a user checks or unchecks a check box control.

## **Parameters**

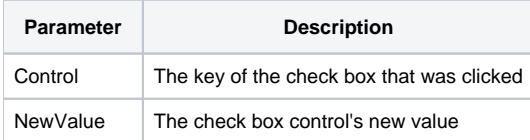

## Remarks

The OnCheckBoxCheck event is fired when the user clicks on a check box. The key of the clicked control is provided in the first parameter and the second parameter contains the check box's new value.

## Example

```
Begin Case
   Case Event EQ "OnCheckBoxCheck"
       ControlKey = Param1
       NewValue = Param2
        Begin Case
            Case ControlKey EQ "CHB_SHOW_PANEL"
                If NewValue then
                    GoSub ShowPanel
                end else
                    GoSub HidePanel
                end
            Case ControlKey EQ "CHB_ENABLE_CTRL"
                Set_Property(@Window:".MY_CONTROL", "ENABLED", NewValue)
        End Case
End Case
```